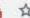

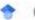

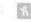

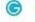

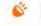

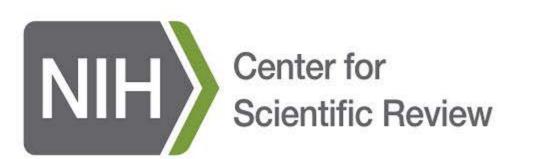

OMB#: 0925-0648, Exp., 05/2021

Burden Disclosure Statement: Public reporting burden for this collection of information is estimated to average 4 minutes per response, including the time for reviewing instructions, searching existing data sources, gathering and maintaining the data needed, and completing and reviewing the collection of information. An agency may not conduct or sponsor, and a person is not required to respond to, a collection of information unless it displays a currently valid OMB control number. Send comments regarding this burden estimate or any other aspect of this collection of information, including suggestions for reducing this burden, to: NIH, Project Clearance Branch, 6705 Rockledge Drive, MSC 7974, Bethesda, MD 20892-7974, ATTN: PRA (0925-0648) Do not return the completed form to this address.

As part of our continuous evaluation efforts, we would like to hear your opinions on your recent review meeting using the Zoom platform. Your identity will be kept private and only aggregate responses will be used in our reports.

1. For the following items, please select how your Zoom review meeting compared to your normal face-to-face meetings.

|                                 | Much better | Slightly<br>better | About the same | Slightly<br>worse | Much worse | Don't<br>know/NA |
|---------------------------------|-------------|--------------------|----------------|-------------------|------------|------------------|
| Overall quality of review       | 0           | 0                  | 0              | 0                 | 0          | О                |
| Productivity of the discussions | 0           | 0                  | 0              | 0                 | 0          | 0                |
| Level of reviewer engagement    | 0           | O                  | 0              | 0                 | 0          | 0                |
| Meeting management              | 0           | 0                  | 0              | 0                 | 0          | 0                |

|                                                                                                    |                                  |                    | Same             |                    |                                  | KIIOW/INA     |
|----------------------------------------------------------------------------------------------------|----------------------------------|--------------------|------------------|--------------------|----------------------------------|---------------|
| I contributed to the discussion.                                                                                                    | 0                                | 0                  | 0                | 0                  | 0                                | 0             |
| I felt confident voicing my opinions.                                                                                                    | 0                                | 0                  | 0                | 0                  | 0                                | 0             |
| I felt others were receptive and responsive to my feedback.                                                                                                    | 0                                | 0                  | 0                | 0                  | 0                                | 0             |
| I was able to clearly communicate my opinions.                                                                                                    | 0                                | O                  | 0                | 0                  | 0                                | 0             |
| I felt comfortable voting outside the range.                                                                                                    | 0                                | O                  | 0                | 0                  | 0                                | 0             |
| My attention span at the meeting lasted.                                                                                                    | 0                                | 0                  | 0                | 0                  | 0                                | 0             |
| <ul> <li>1</li> <li>2-5</li> <li>6-15</li> <li>16+</li> </ul> 4. Assuming no or minimal health risks from COVID-19, would you I <ul> <li>Face-to-face</li> <li>Zoom/video</li> <li>No preference</li> </ul> | be more likel <mark>y t</mark> o | o participate in a | review meeting   | if it was held fac | ce- <mark>t</mark> o-face or ove | r Zoom/video? |
| <ul> <li>No preference</li> <li>Did you experience any technical difficulties with your Zoom revie</li> <li>Yes</li> <li>No</li> </ul>                                                                      | ew meeting (e.g                  | . audio, visual, c | onnecting, etc.) | ?                  |                                  |               |
| 6. What stage of your career are you in?                                                                                                    |                                  |                    |                  |                    |                                  |               |
| O Assistant Professor                                                                                                    |                                  |                    |                  |                    |                                  |               |

Associate Professor

 Professor O Other

| O Male                                                                                                    |
|----------------------------------------------------------------------------------------------------|
| O Female                                                                                                    |
| O I prefer not to respond                                                                                                    |
| 8. Are you Hispanic or Latino?                                                                                                    |
| ○ Yes<br>○ No                                                                                                    |
| O I prefer not to respond                                                                                                    |
| 9. Which racial group do you primarily identify as? Select all that apply.                                                              |
| O American Indian or Alaska Native                                                                                                    |
| O Asian                                                                                                    |
| Black or African-American     Native Hawaiian or other Pacific Islander                                                                 |
| O White                                                                                                    |
| I prefer not to respond                                                                                                    |
| •                                                                                                    |
| 10. How was the overall quality of your virtual review meeting compared to your normal face-to-face meetings?                           |
|                                                                                                    |
|                                                                                                    |
|                                                                                                    |
|                                                                                                    |
|                                                                                                    |
|                                                                                                    |
| 11. Please share any comments (positive or negative) about your experience or general thoughts on having your review meeting over Zoom? |
|                                                                                                    |
|                                                                                                    |
|                                                                                                    |
|                                                                                                    |
|                                                                                                    |
|                                                                                                    |
| Please click on the 'Next' button below to send your responses. Thank you for taking the survey.                                        |

Submit

7. What is your sex?